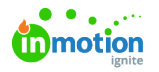

## Requests Report

Published on 09/14/2020

Gain a deeper understanding of your intake process with the**Requests Report**. Evaluate request volume by requester or request time, look for seasonal spikes in volume, or identify process improvement opportunities by understanding how long it takes team members to accept a request or send the first proof out for review.

## Available Columns & Filters

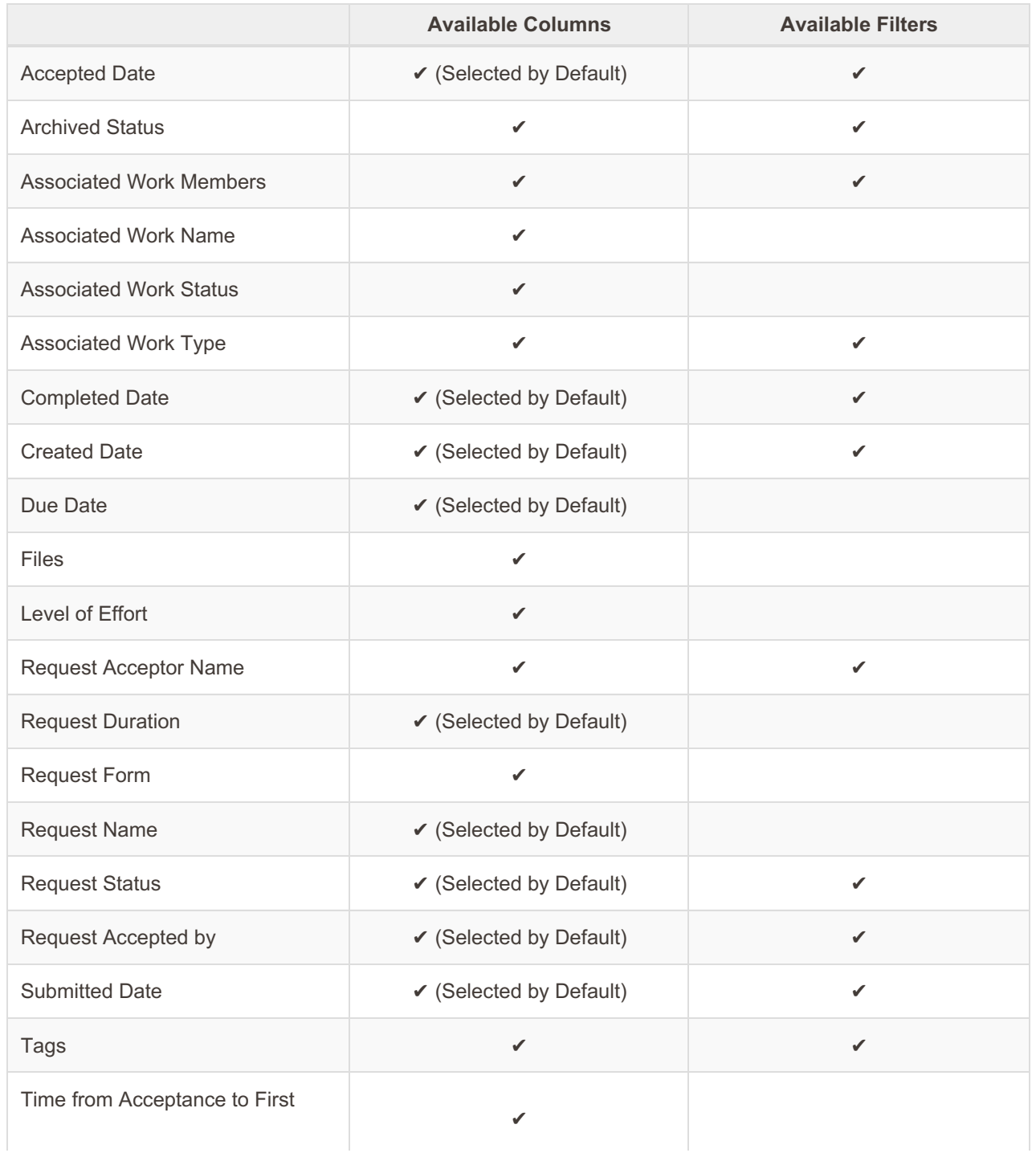

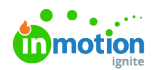

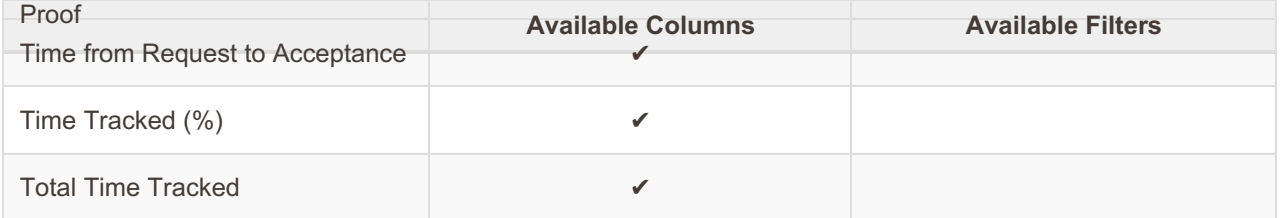

## Duration Definitions

Duration Metrics are calculated every day at 6am and 6pm EDT

**Request Duration:** The total amount of time starting when a request is created and ending when it is marked as "Completed."